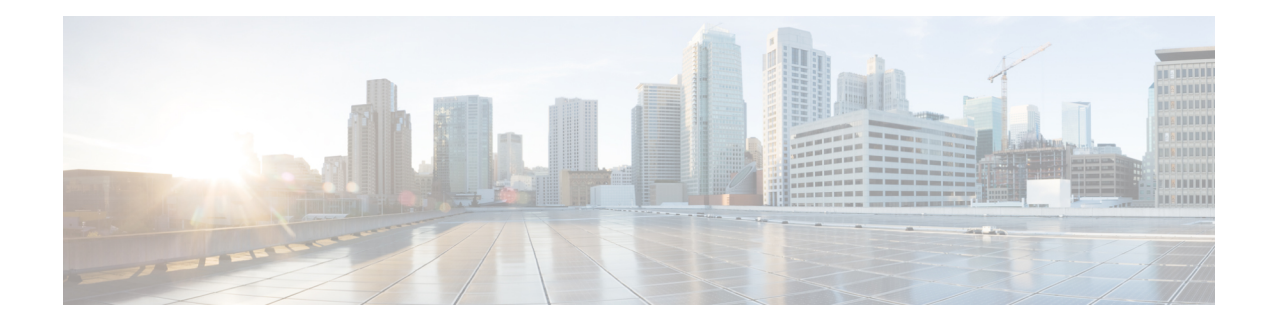

# **SSHAlgorithms for Common Criteria Certification**

The SSH Algorithms for Common Criteria Certification feature provides the list and order of the algorithms that are allowed for Common Criteria Certification. This module describes how to configure the encryption, Message Authentication Code (MAC), and host key algorithms for a secure shell (SSH) server and client so that SSH connections can be limited on the basis of the allowed algorithms list.

- Restriction for SSH Algorithms for Common Criteria [Certification,](#page-0-0) on page 1
- Information About SSH Algorithms for Common Criteria [Certification,](#page-1-0) on page 2
- How to Configure SSH Algorithms for Common Criteria [Certification,](#page-3-0) on page 4
- [Configuration](#page-8-0) Examples for SSH Algorithms for Common Criteria Certification, on page 9
- Additional References for SSH Algorithms for Common Criteria [Certification,](#page-9-0) on page 10
- Feature Information for SSH Algorithms for Common Criteria [Certification,](#page-10-0) on page 11

## <span id="page-0-0"></span>**Restriction for SSHAlgorithms for Common Criteria Certification**

• Starting from Cisco IOS XE Release 17.10, the following Key Exchange and MAC algorithms are removed from the default list:

Key Exchange algorithm:

• diffie-hellman-group14-sha1

MAC algorithms:

- hmac-sha1
- hmac-sha2-256
- hmac-sha2-512

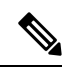

**Note**

You can use the **ip ssh server algorithm kex** command to configure the Key Exchange algorithm and the **ipsshserver algorithm mac** command to configure the MAC algorithms.

# <span id="page-1-0"></span>**Information About SSH Algorithms for Common Criteria Certification**

## **SSH Algorithms for Common Criteria Certification**

A Secure Shell (SSH) configuration enables a Cisco IOS SSH server and client to authorize the negotiation of only those algorithms that are configured from the allowed list. If a remote party tries to negotiate using only those algorithms that are not part of the allowed list, the request is rejected and the session is not established.

## **Cisco IOS SSH Server Algorithms**

Cisco IOS secure shell (SSH) servers support the encryption algorithms (Advanced Encryption Standard Counter Mode [AES-CTR], AES Cipher Block Chaining [AES-CBC], Triple Data Encryption Standard [3DES]), and Galois/Counter Mode (GCM)), the Message Authentication Code (MAC) algorithms, the host key algorithms, the Key Exchange (KEX) DH Group algorithms, and the public key algorithmsin the following order:

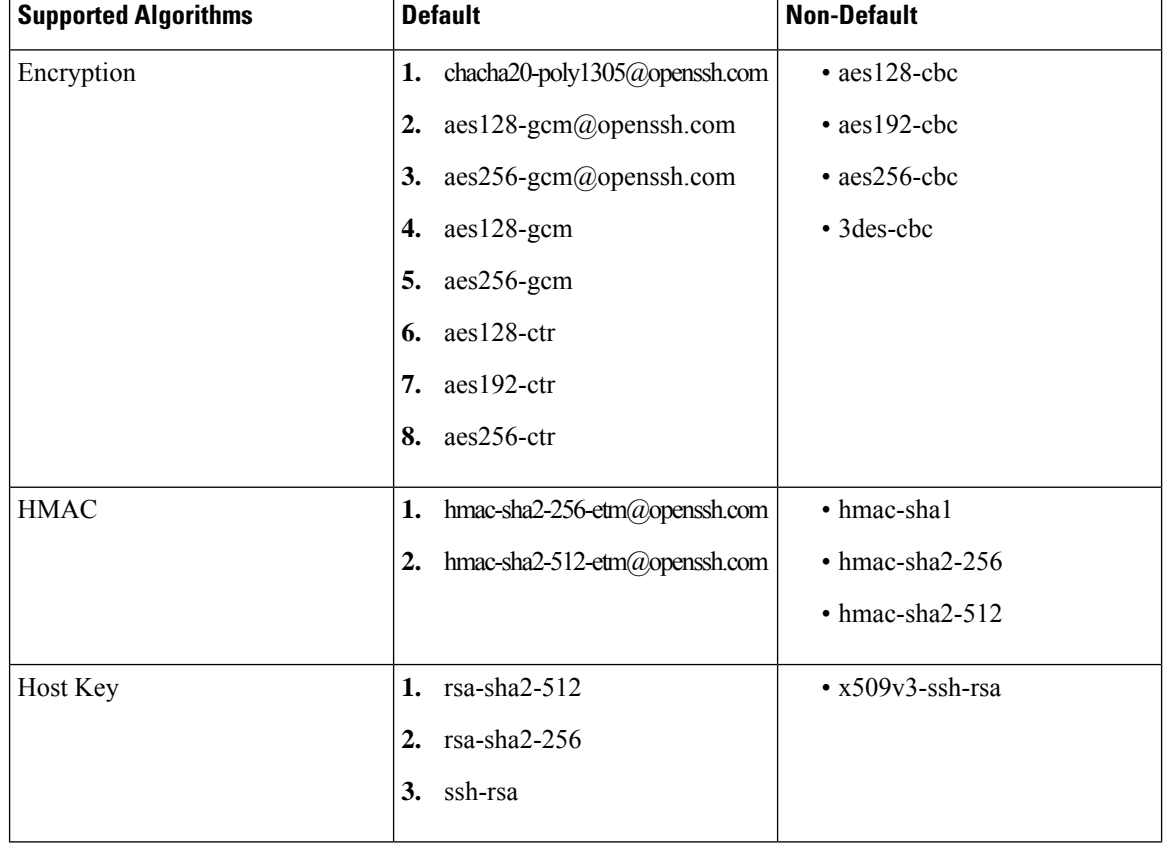

**Table 1: Supported Default and Non-Default IOS SSH Server Algorithms**

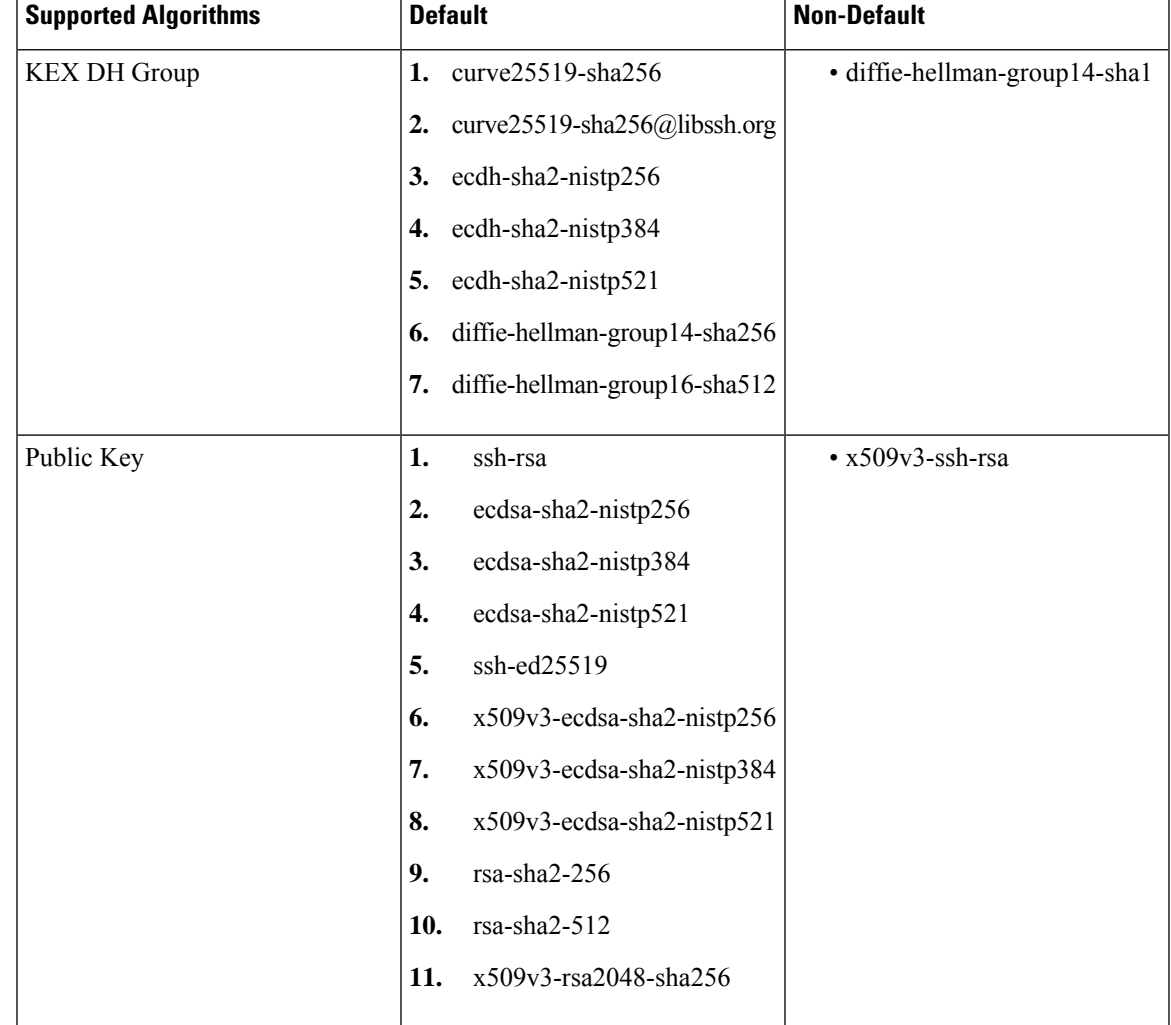

## **Cisco IOS SSH Client Algorithms**

Cisco IOS secure shell (SSH) clients support the encryption algorithms (Advanced Encryption Standard counter mode [AES-CTR], AES Cipher Block Chaining [AES-CBC], Triple Data Encryption Standard [3DES]), and Galois/Counter Mode (GCM)), the MAC algorithms, and the KEX DH Group algorithms in the following order:

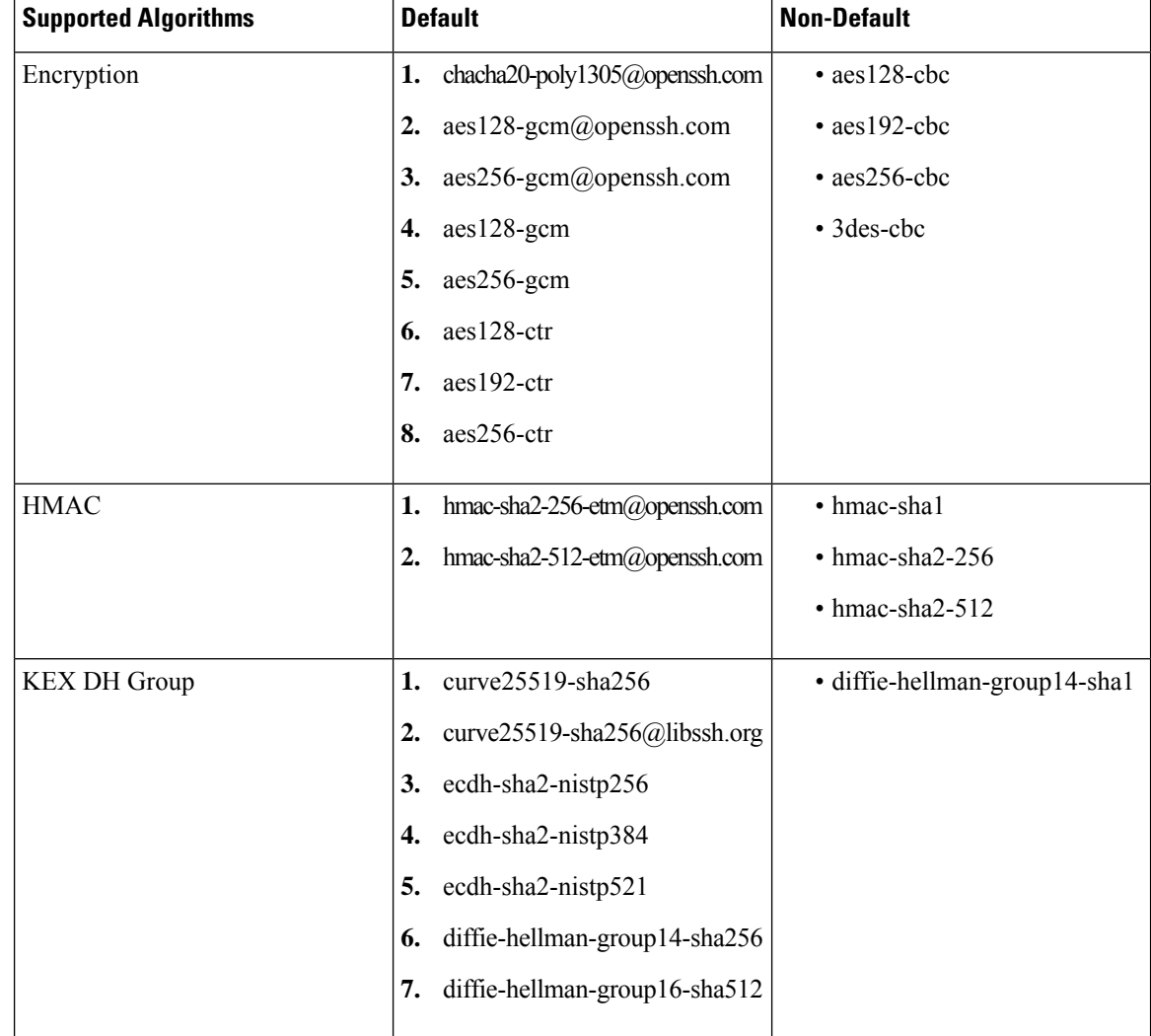

**Table 2: Supported Default and Non-Default IOS SSH Server Algorithms**

# <span id="page-3-0"></span>**How to Configure SSH Algorithms for Common Criteria Certification**

## **Configuring an Encryption KeyAlgorithm for a Cisco IOS SSHServer and Client**

#### **SUMMARY STEPS**

- **1. enable**
- **2. configure terminal**
- **3. ip ssh** {**server** | **client**} **algorithm encryption** {**aes128-ctr** | **aes192-ctr** | **aes256-ctr** | **aes128-cbc** | **3des-cbc** | **aes192-cbc** | **aes256-cbc**}

**4. end**

#### **DETAILED STEPS**

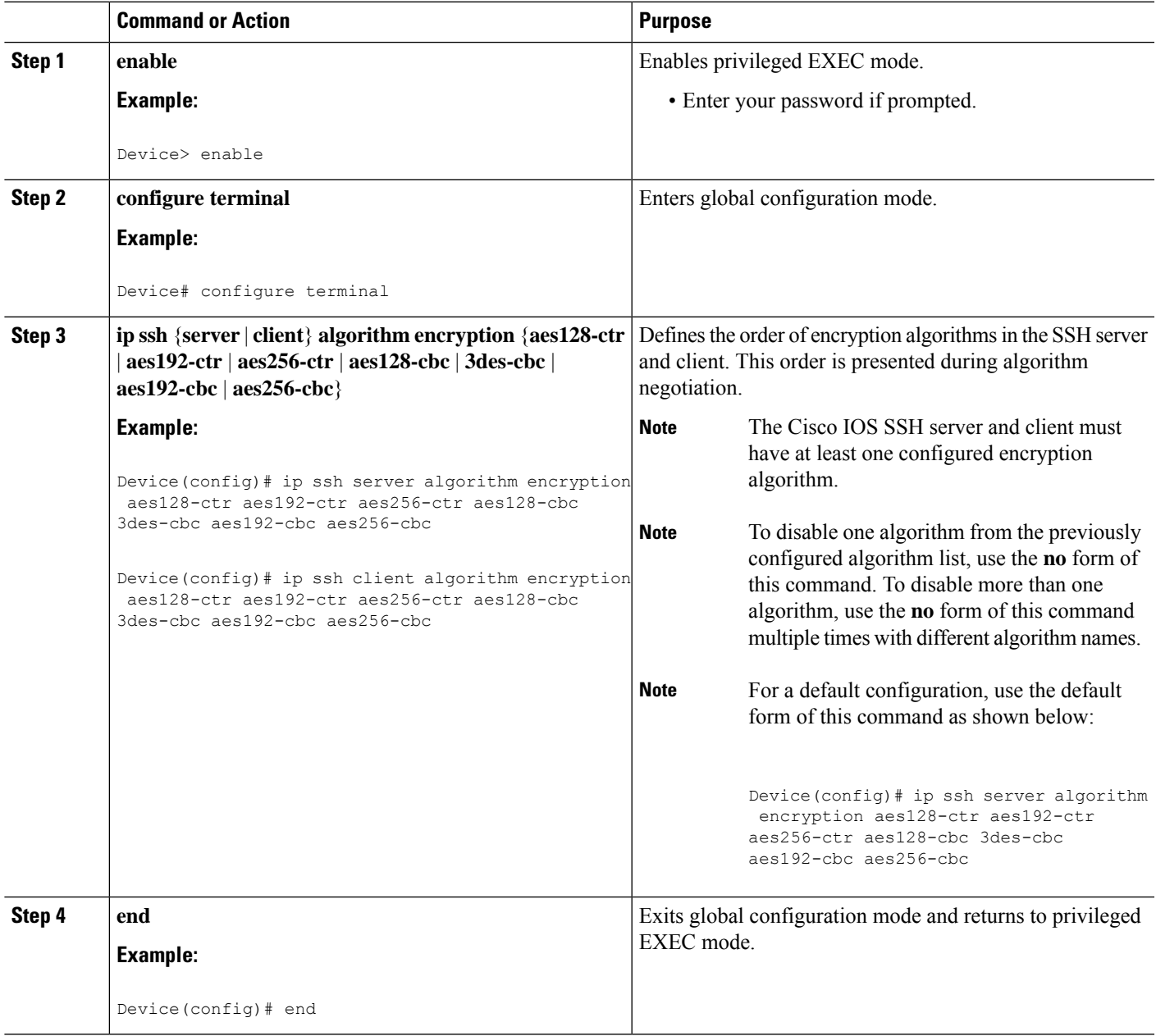

### **Troubleshooting Tips**

If you try to disable the last encryption algorithm in the configuration, the following message is displayed and the command is rejected:

% SSH command rejected: All encryption algorithms cannot be disabled

**Procedure**

## **Configuring a MAC Algorithm for a Cisco IOS SSH Server and Client**

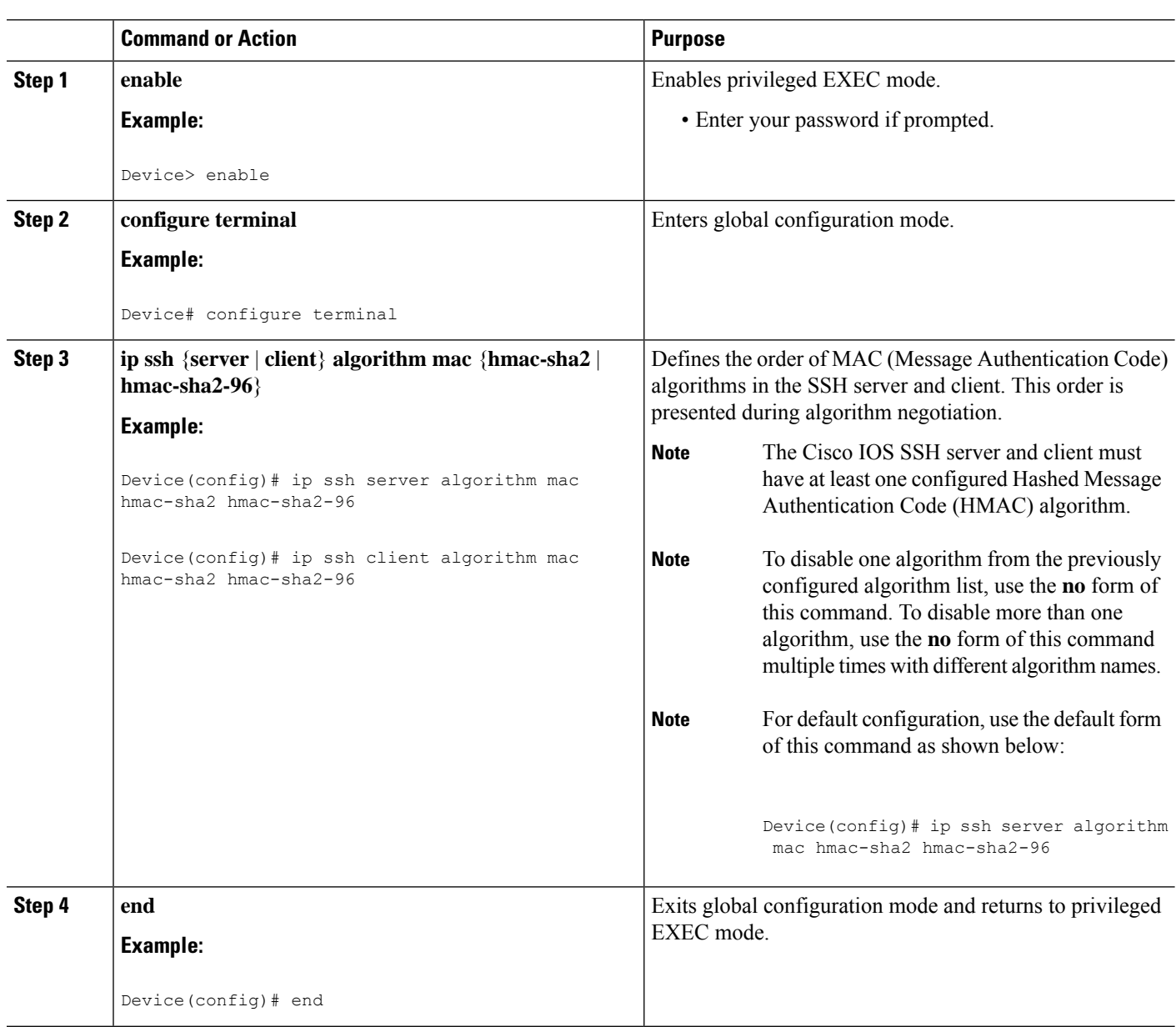

### **Troubleshooting Tips**

If you try to disable the last MAC algorithm in the configuration, the following message is displayed and the command is rejected:

% SSH command rejected: All mac algorithms cannot be disabled

## **Configuring a Host Key Algorithm for a Cisco IOS SSH Server**

#### **SUMMARY STEPS**

- **1. enable**
- **2. configure terminal**
- **3. ip ssh server algorithm hostkey** {**x509v3-ssh-rsa** | **ssh-rsa**}
- **4. end**

#### **DETAILED STEPS**

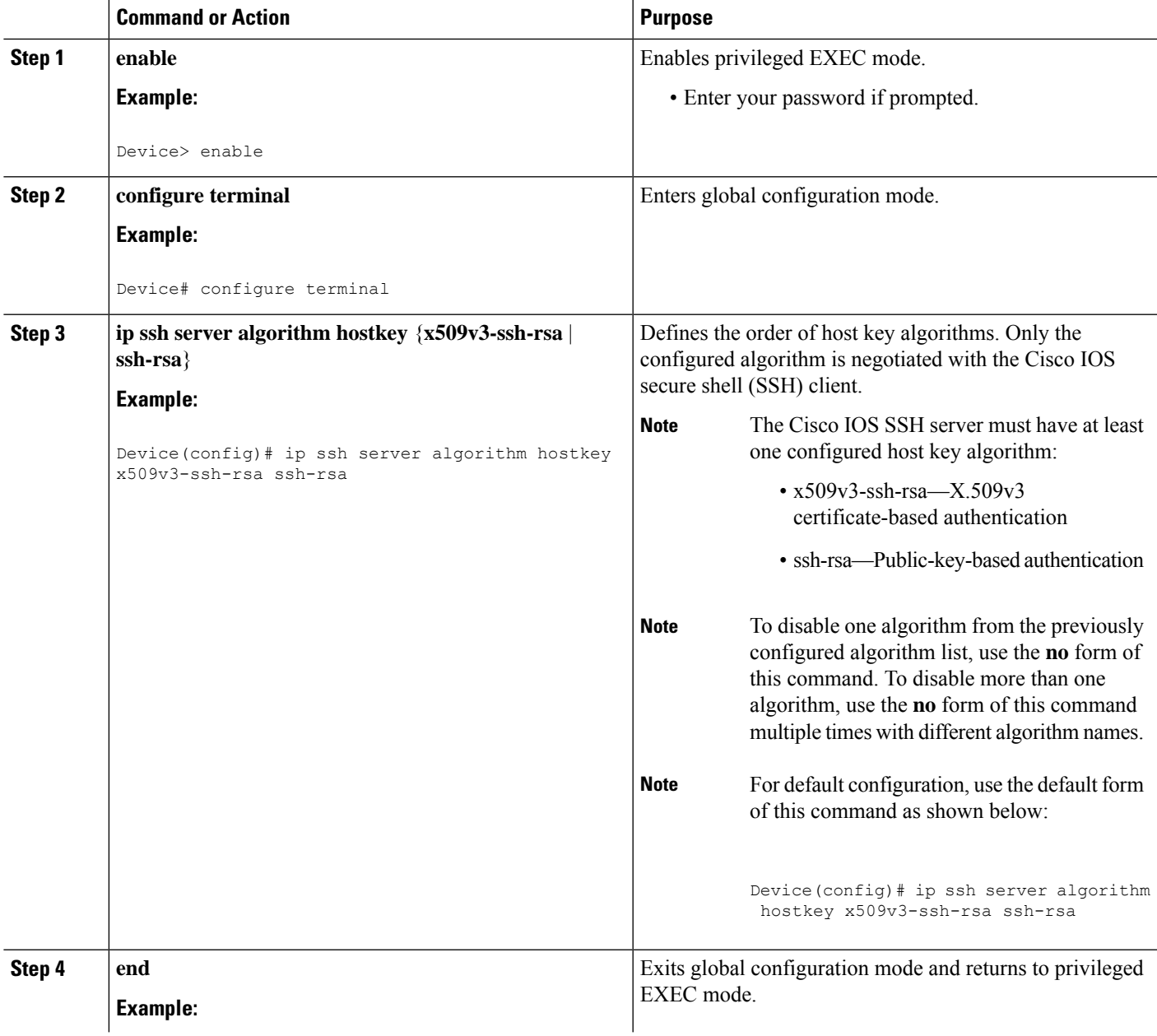

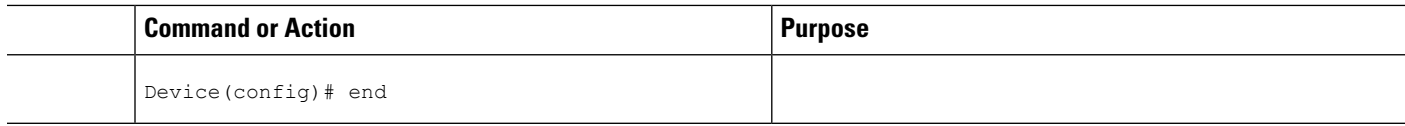

### **Troubleshooting Tips**

If you try to disable the last host key algorithm in the configuration, the following message is displayed and the command is rejected:

% SSH command rejected: All hostkey algorithms cannot be disabled

## **Verifying SSH Algorithms for Common Criteria Certification**

#### **SUMMARY STEPS**

- **1. enable**
- **2. show ip ssh**

#### **DETAILED STEPS**

#### **Step 1 enable**

Enables privileged EXEC mode.

• Enter your password if prompted.

#### **Example:**

Device> **enable**

#### **Step 2 show ip ssh**

Displays configured Secure Shell (SSH) encryption, host key, and Message Authentication Code (MAC) algorithms.

#### **Example:**

The following sample output from the **show ip ssh** command shows the encryption algorithms configured in the default order:

Device# **show ip ssh**

Encryption Algorithms: aes128-ctr, aes192-ctr, aes256-ctr, aes128-cbc, 3des-cbc, aes192-cbc, aes256-cbc

The following sample output from the **show ip ssh** command shows the MAC algorithms configured in the default order:

Device# **show ip ssh**

MAC Algorithms: hmac-sha1 hmac-sha1-96

The following sample output from the **show ip ssh** command shows the host key algorithms configured in the default order:

Device# **show ip ssh** Hostkey Algorithms: x509v3-ssh-rsa, ssh-rsa

## <span id="page-8-0"></span>**Configuration Examples for SSHAlgorithms for Common Criteria Certification**

**Example: Configuring Encryption Key Algorithms for a Cisco IOS SSH Server**

Device> **enable** Device# **configure terminal** Device(config)# **ip ssh server algorithm encryption aes128-ctr aes192-ctr aes256-ctr aes128-cbc 3des-cbc aes192-cbc aes256-cbc** Device(config)# **end**

### **Example: Configuring Encryption Key Algorithms for a Cisco IOS SSH Client**

```
Device> enable
Device# configure terminal
Device(config)# ip ssh client algorithm encryption aes128-ctr aes192-ctr aes256-ctr aes128-cbc
3des-cbc aes192-cbc aes256-cbc
Device(config)# end
```
### **Example: Configuring MAC Algorithms for a Cisco IOS SSH Server**

Device> **enable** Device# **configure terminal** Device(config)# **ip ssh server algorithm mac hmac-sha1 hmac-sha1-96** Device(config)# **end**

## **Example: Configuring Key Exchange DH Group for a Cisco IOS SSH Server**

Device> **enable** Device# **configure terminal**

```
Device(config)# ip ssh server algorithm kex diffie-hellman-group-exchange-sha1
Device(config)# end
Device> enable
Device# configure terminal
Device(config)# ip ssh server algorithm kex diffie-hellman-group14-sha1
Device(config)# end
```
## **Example: Configuring Host Key Algorithms for a Cisco IOS SSH Server**

```
Device> enable
Device# configure terminal
Device(config)# ip ssh server algorithm hostkey x509v3-ssh-rsa ssh-rsa
Device(config)# end
```
## <span id="page-9-0"></span>**Additional References for SSH Algorithms for Common Criteria Certification**

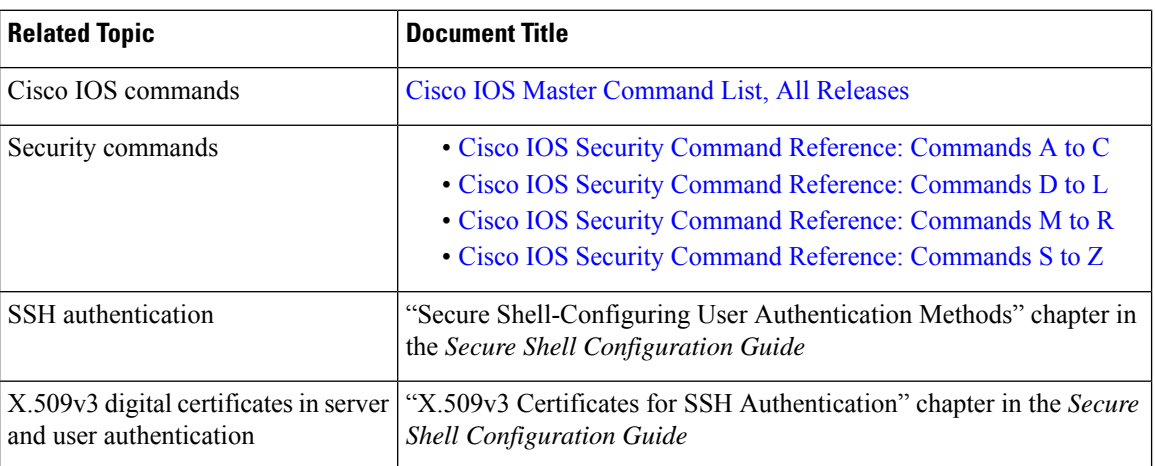

### **Related Documents**

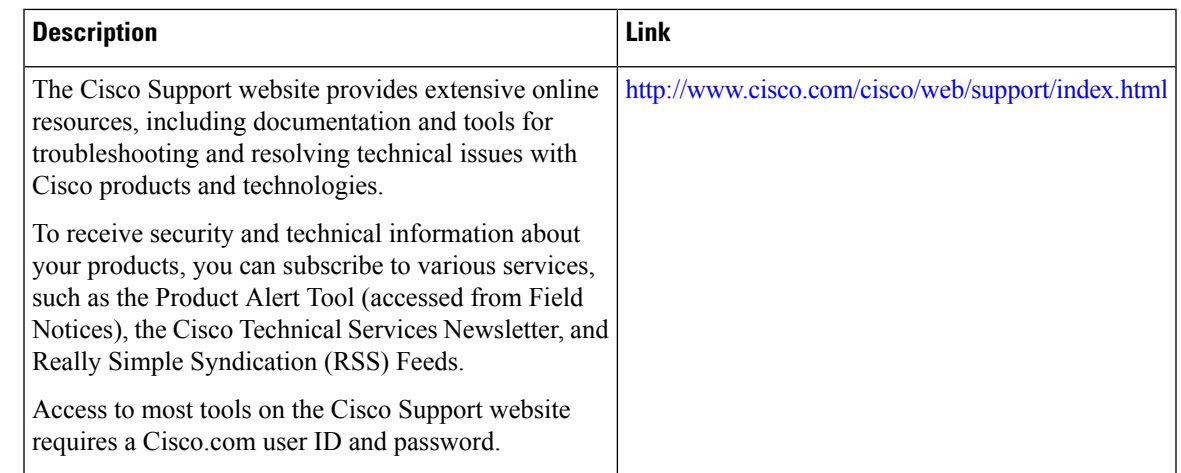

#### **Technical Assistance**

# <span id="page-10-0"></span>**Feature Information for SSH Algorithms for Common Criteria Certification**

The following table provides release information about the feature or features described in this module. This table lists only the software release that introduced support for a given feature in a given software release train. Unless noted otherwise, subsequent releases of that software release train also support that feature.

Use Cisco Feature Navigator to find information about platform support and Cisco software image support. To access Cisco Feature Navigator, go to [www.cisco.com/go/cfn.](http://www.cisco.com/go/cfn) An account on Cisco.com is not required.

| <b>Feature Name</b>                                    | <b>Releases</b>                   | <b>Feature Information</b>                                                                                                    |
|--------------------------------------------------------|-----------------------------------|----------------------------------------------------------------------------------------------------|
| SSH Algorithms for<br>Common Criteria<br>Certification | Cisco IOS XE<br>Everest $16.5.1a$ | The SSH Algorithms for Common Criteria Certification<br>feature provides the list and order of the algorithms that are<br>allowed for Common Criteria Certification. This module<br>describes how to configure the encryption, Message<br>Authentication Code (MAC), and host key algorithms for a<br>secure shell (SSH) server and client so that SSH connections<br>can be limited on the basis of the allowed algorithms list.<br>The following commands were introduced by this feature:<br>ip ssh {server   client} algorithm encryption, ip ssh<br>$\{server   client\}$ algorithm mac. |
| SSH Algorithms for<br>Common Criteria<br>Certification | Cisco IOS XE<br>Cupertino 17.8.1  | Cisco IOS SSH Server and Client support for the following<br>algorithms have been introduced:<br>$\cdot$ chacha20-poly1305@openssh.com<br>$\cdot$ ssh-ed25519<br>• curve25519-sha256@libssh.org                                                                                                    |

**Table 3: Feature Information for SSH Algorithms for Common Criteria Certification**

I

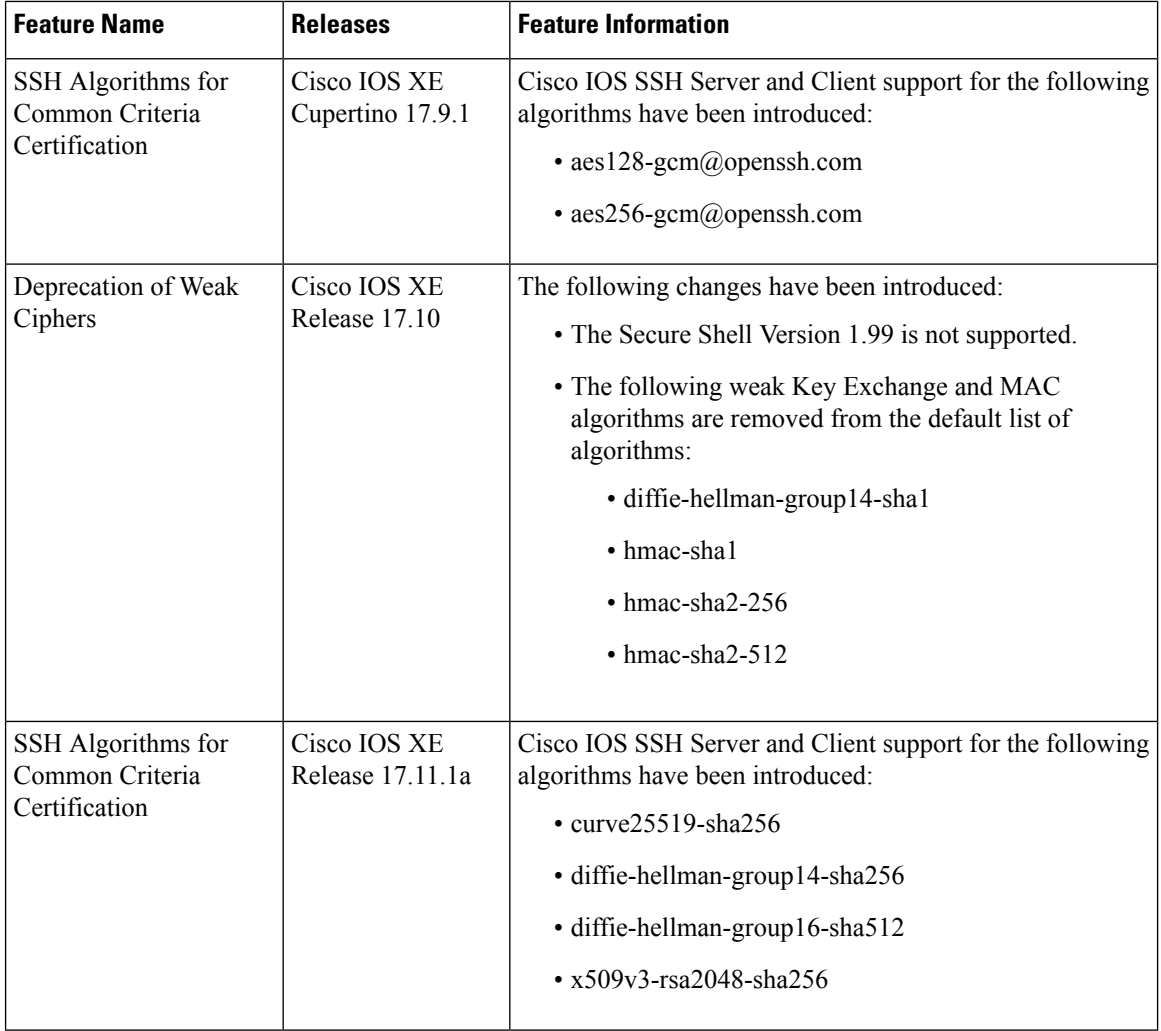

ı